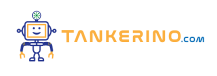

**Lezione 110**

**https://www.tankerino.com/it/corsi/4/tepi-3/lezioni/110/rappresentazione-delle-istruzioni**

## **Rappresentazione delle Istruzioni in Binario**

**Il linguaggio binario è il linguaggio fondamentale dei computer. Si basa su due cifre: 0 e 1. Ogni istruzione che un computer esegue è codificata in questo sistema binario.**

**Ad esempio, il numero decimale 2 viene rappresentato in binario come 10.**

**Ogni cifra in un numero binario è chiamata "bit", che sta per "binary digit".**

**Le istruzioni binarie dicono al computer cosa fare, come gestire i dati, come eseguire calcoli, e come controllare altre operazioni.**

**Per capire come il computer interpreta queste istruzioni, è essenziale comprendere la rappresentazione binaria delle istruzioni.**

## **Struttura di un'Istruzione Binaria**

**Una tipica istruzione binaria in un computer è suddivisa in parti. Queste includono l'opcode (codice operativo) e gli operandi.**

**In un'istruzione binaria come '1011000100100000', i primi bit possono rappresentare l'opcode e i restanti gli operandi.**

**L'opcode indica al computer quale operazione eseguire, mentre gli operandi forniscono informazioni supplementari necessarie per quell'operazione.**

**Le istruzioni variano a seconda dell'architettura del computer e del set di istruzioni del suo processore (ISA).**

**La lunghezza di un'istruzione può variare, generalmente da 16 a 64 bit, a seconda del processore.**

## **Assemblaggio e Decodifica delle Istruzioni**

**Le istruzioni scritte in linguaggio di alto livello (come Python o C++) vengono convertite in istruzioni binarie attraverso un processo chiamato "assemblaggio".**

**Un assembler traduce le istruzioni da un linguaggio di programmazione in codice macchina binario.**

**Ogni istruzione in linguaggio di alto livello corrisponde a un insieme specifico di istruzioni binarie.**

**Una volta che il codice è stato assemblato in binario, il processore del computer può decodificare e eseguire le istruzioni.**

**Il processo di decodifica è gestito dall'unità di controllo all'interno del processore, che interpreta l'opcode e dirige l'esecuzione dell'istruzione.**

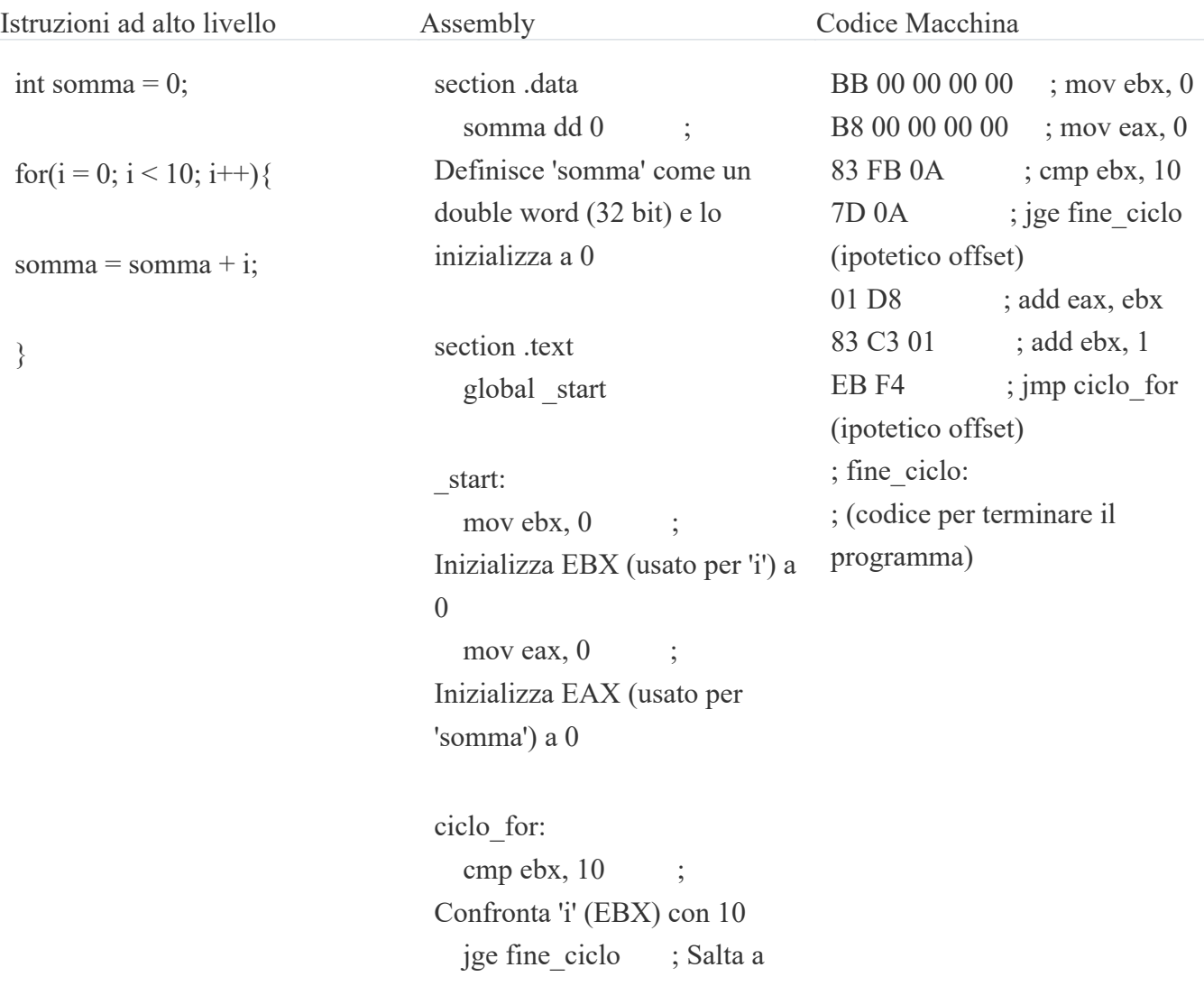

**'fine\_ciclo' se 'i' è >= 10**

 **add eax, ebx ; Aggiunge 'i' (EBX) a 'somma' (EAX) add ebx, 1 ; Incrementa 'i' (EBX)**

 **jmp ciclo\_for ; Salta indietro all'inizio del ciclo for**

**fine\_ciclo:**

 **; A questo punto, EAX contiene il valore finale di 'somma'**

 **; Altre istruzioni possono seguire qui, a seconda del contesto del programma**

 **; In un tipico programma, avresti istruzioni per terminare correttamente qui. ; Per esempio, in un programma Linux potresti avere: mov eax, 1 ; syscall per exit xor ebx, ebx ; status 0 int 0x80 ; chiama il kernel**

## **Importanza delle Istruzioni Binare**

**La rappresentazione binaria delle istruzioni è fondamentale per il funzionamento dei computer moderni.**

**Senza una codifica binaria, i computer non sarebbero in grado di eseguire software o gestire hardware.**

**La precisione e l'efficienza della rappresentazione binaria permettono ai computer di eseguire operazioni complesse e veloci.**

**Capire come funzionano le istruzioni binarie aiuta a comprendere meglio come i computer processano i dati e eseguono programmi.**

**Questa comprensione è cruciale per chiunque voglia approfondire lo studio dell'informatica e della programmazione.**

**(CC BY-NC-SA 3.0) lezione - by tankerino.com https://www.tankerino.com**

**Questa lezione e' stata realizzata grazie al contributo di:**

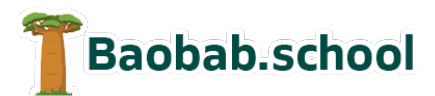

**Risorse per la scuola https://www.baobab.school**

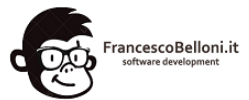

**Siti web a Varese https://www.francescobelloni.it**